# **Healthchecks Decorator**

**Daniel del Valle**

**Sep 25, 2023**

# **CONTENTS**

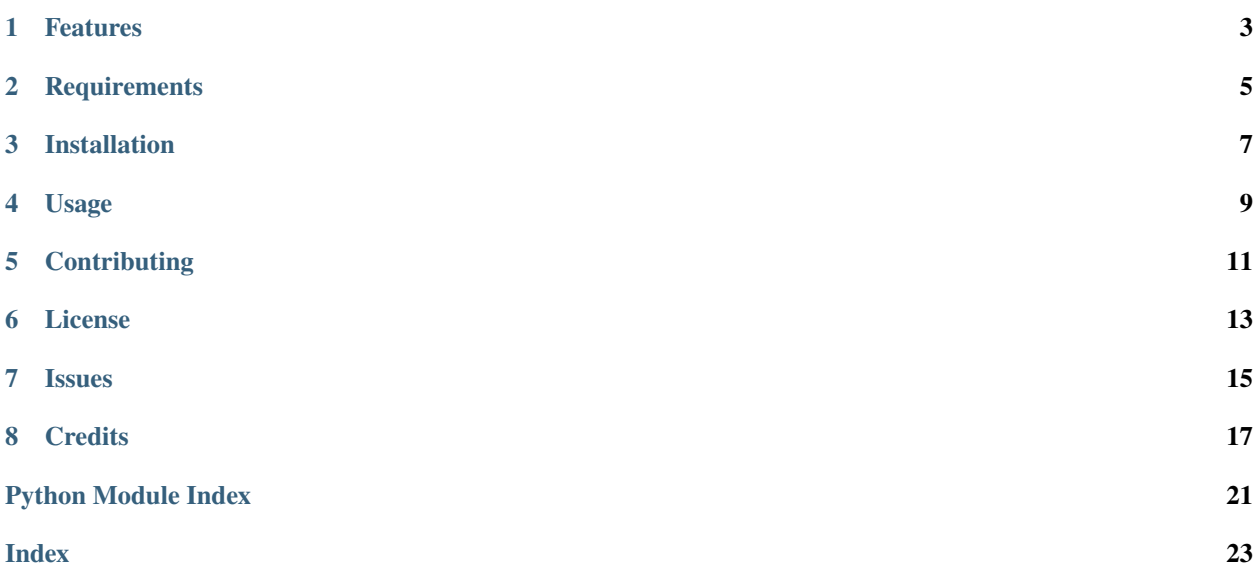

A simple python decorator for [healthchecks.io.](https://healthchecks.io/)

### **ONE**

# **FEATURES**

<span id="page-6-0"></span>The *healthchecks-decorator* library provides the following features:

- **Easy to use:** Simply decorate your function with *@healthcheck* to enable health checks.
- **Execution time measurement:** Supports sending */start* signals to measure job execution times.
- **Exception handling:** Automatically sends */failure* signals when jobs produce exceptions.
- **Auto-provisioning:** Supports automatic provisioning of new health checks by adding *?create=1* to the ping URL.
- **Diagnostics information:** Send diagnostics information to help diagnose issues.
- **Flexible endpoint support:** Supports both SaaS and self-hosted endpoints.

**TWO**

# **REQUIREMENTS**

<span id="page-8-0"></span>• None - just pure python .

**THREE**

# **INSTALLATION**

<span id="page-10-0"></span>You can install *Healthchecks Decorator* via [pip](https://pip.pypa.io/) from [PyPI:](https://pypi.org/)

 $\hat{\textbf{s}}$  pip install healthchecks-decorator

### **FOUR**

### **USAGE**

### <span id="page-12-0"></span>**4.1 Basic usage**

```
from healthchecks_decorator import healthcheck
@healthcheck(url="https://hc-ping.com/<uuid1>")
def job():
   """Job with a success healthcheck signal when done"""
  pass
@healthcheck(url="https://hc-ping.com/<uuid2>", send_start=True)
def job_with_start():
   """Send also a /start signal before starting"""
  pass
@healthcheck(url="https://hc-ping.com/<uuid3>")
def job_with_exception():
   """This will produce a /fail signal"""
  raise Exception("I'll be propagated")
@healthcheck(url="https://hc-ping.com/<uuid4>", send_diagnostics=True)
def job_with_diagnostics():
   """Send the returned value in the POST body.
   The returned value must be a valid input for `urllib.parse.urlencode`.
   Otherwise, nothing will be sent."""
   return {"temperature": -7}
```
# **4.2 Environment variables**

It is possible to set options through environment variables. Each option has a corresponding environment variable defined by the option name in *upper snake case* with the HEALTHCHECK\_ prefix.

For example, setting:

- HEALTHCHECK\_URL=http://fake-hc.com/uuid
- HEALTHCHECK\_SEND\_DIAGNOSTICS=TRUE
- HEALTHCHECK\_SEND\_START=1

will allow having the most minimalist usage:

```
@healthcheck
def job():
   """Url, send_diagnostics and send_start are grabbed from environment."""
  pass
```
**Note:** Boolean options will be parsed as True if the env var is set to the word 'true' (in any case) or '1'. Otherwise, the option is set to False.

**Note:** Explicit values take precedence over environment variables.

Please see the [Documentation](https://healthchecks-decorator.readthedocs.io/) for details.

# **FIVE**

# **CONTRIBUTING**

<span id="page-14-0"></span>Contributions are very welcome. To learn more, see the [Contributor Guide.](contributing.html)

**SIX**

# **LICENSE**

<span id="page-16-0"></span>Distributed under the terms of the [MIT license,](https://opensource.org/licenses/MIT) *Healthchecks Decorator* is free and open source software.

# **SEVEN**

# **ISSUES**

<span id="page-18-0"></span>If you encounter any problems, please [file an issue](https://github.com/danidelvalle/healthchecks-decorator/issues) along with a detailed description.

### **EIGHT**

### **CREDITS**

- <span id="page-20-2"></span><span id="page-20-0"></span>• [healthchecks.io.](https://healthchecks.io/)
- This project was generated from [@cjolowicz'](https://github.com/cjolowicz)s [Hypermodern Python Cookiecutter](https://github.com/cjolowicz/cookiecutter-hypermodern-python) template.

### **8.1 Reference**

#### <span id="page-20-1"></span>**8.1.1 healthchecks\_decorator**

Healthchecks Decorator.

healthchecks\_decorator.healthcheck(*func=None*, *\**, *url=None*, *send\_start=None*, *send\_diagnostics=None*) Healthcheck decorator.

#### **Parameters**

- func (t. Union [WrappedFn, None], optional) The function to decorate. Defaults to None.
- url (str) The ping URL (e.g.: ["https://hc-ping.com/](https://hc-ping.com)<uuid>"). Must start with *http*.
- send\_start (bool, optional) Whether to send a '/start' signal. Defaults to False.
- send\_diagnostics (bool, optional) When enabled, send the wrapped function returned value as diagnostics information. Defaults to False.

#### **Returns**

A wrapped function.

#### **Return type**

t.Union[WrappedFn, t.Callable[[WrappedFn], WrappedFn]]

### **8.2 Contributor Guide**

Thank you for your interest in improving this project. This project is open-source under the [MIT license](https://opensource.org/licenses/MIT) and welcomes contributions in the form of bug reports, feature requests, and pull requests.

Here is a list of important resources for contributors:

- [Source Code](https://github.com/danidelvalle/healthchecks-decorator)
- [Documentation](https://healthchecks-decorator.readthedocs.io/)
- [Issue Tracker](https://github.com/danidelvalle/healthchecks-decorator/issues)

#### **8.2.1 How to report a bug**

Report bugs on the [Issue Tracker.](https://github.com/danidelvalle/healthchecks-decorator/issues)

When filing an issue, make sure to answer these questions:

- Which operating system and Python version are you using?
- Which version of this project are you using?
- What did you do?
- What did you expect to see?
- What did you see instead?

The best way to get your bug fixed is to provide a test case, and/or steps to reproduce the issue.

#### **8.2.2 How to request a feature**

Request features on the [Issue Tracker.](https://github.com/danidelvalle/healthchecks-decorator/issues)

#### **8.2.3 How to set up your development environment**

You need Python  $3.7+$  and the following tools:

- [Poetry](https://python-poetry.org/)
- [Nox](https://nox.thea.codes/)
- [nox-poetry](https://nox-poetry.readthedocs.io/)

Install the package with development requirements:

\$ poetry install

You can now run an interactive Python session, or the command-line interface:

```
$ poetry run python
$ poetry run healthchecks-decorator
```
#### **8.2.4 How to test the project**

Run the full test suite:

\$ nox

List the available Nox sessions:

\$ nox --list-sessions

You can also run a specific Nox session. For example, invoke the unit test suite like this:

\$ nox --session=tests

Unit tests are located in the tests directory, and are written using the [pytest](https://pytest.readthedocs.io/) testing framework.

#### **8.2.5 How to submit changes**

Open a [pull request](https://github.com/danidelvalle/healthchecks-decorator/pulls) to submit changes to this project.

Your pull request needs to meet the following guidelines for acceptance:

- The Nox test suite must pass without errors and warnings.
- Include unit tests. This project maintains 100% code coverage.
- If your changes add functionality, update the documentation accordingly.

Feel free to submit early, though—we can always iterate on this.

To run linting and code formatting checks before committing your change, you can install pre-commit as a Git hook by running the following command:

\$ nox --session=pre-commit -- install

It is recommended to open an issue before starting work on anything. This will allow a chance to talk it over with the owners and validate your approach.

# **8.3 MIT License**

Copyright © 2022 Daniel del Valle

Permission is hereby granted, free of charge, to any person obtaining a copy of this software and associated documentation files (the "Software"), to deal in the Software without restriction, including without limitation the rights to use, copy, modify, merge, publish, distribute, sublicense, and/or sell copies of the Software, and to permit persons to whom the Software is furnished to do so, subject to the following conditions:

The above copyright notice and this permission notice shall be included in all copies or substantial portions of the Software.

**The software is provided "as is", without warranty of any kind, express or implied, including but not limited to the warranties of merchantability, fitness for a particular purpose and noninfringement. In no event shall the authors or copyright holders be liable for any claim, damages or other liability, whether in an action of contract, tort or otherwise, arising from, out of or in connection with the software or the use or other dealings in the software.**

# **PYTHON MODULE INDEX**

<span id="page-24-0"></span>h healthchecks\_decorator, [17](#page-20-1)

### **INDEX**

### <span id="page-26-0"></span>H

healthcheck() (*in module healthchecks\_decorator*), [17](#page-20-2) healthchecks\_decorator module, [17](#page-20-2)

# M

module healthchecks\_decorator, [17](#page-20-2)